## **COURSE SYLLABUS**

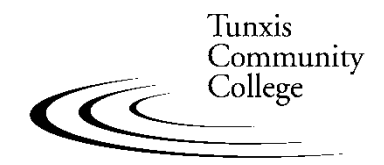

Education That Works For a Lifetime

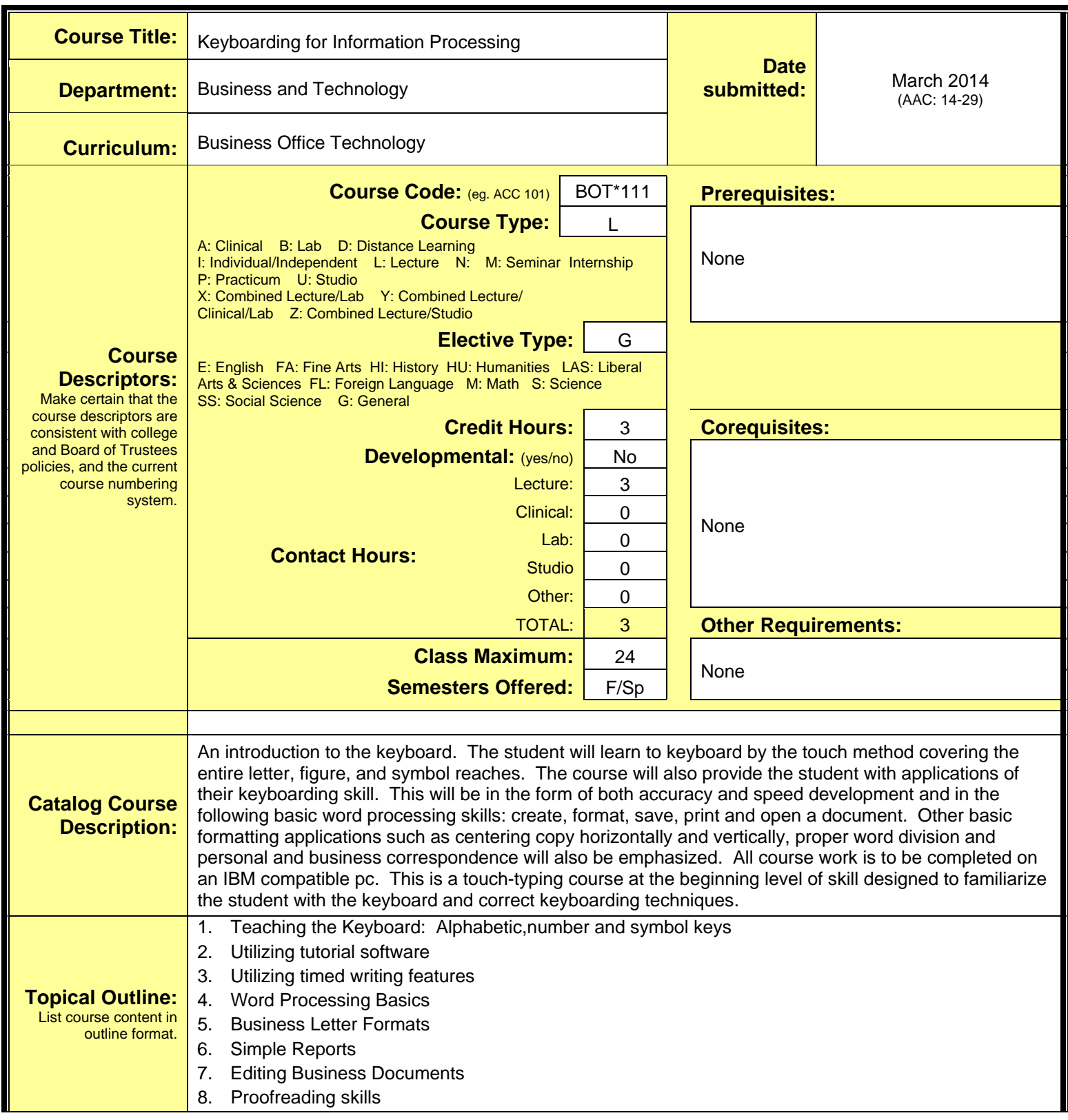

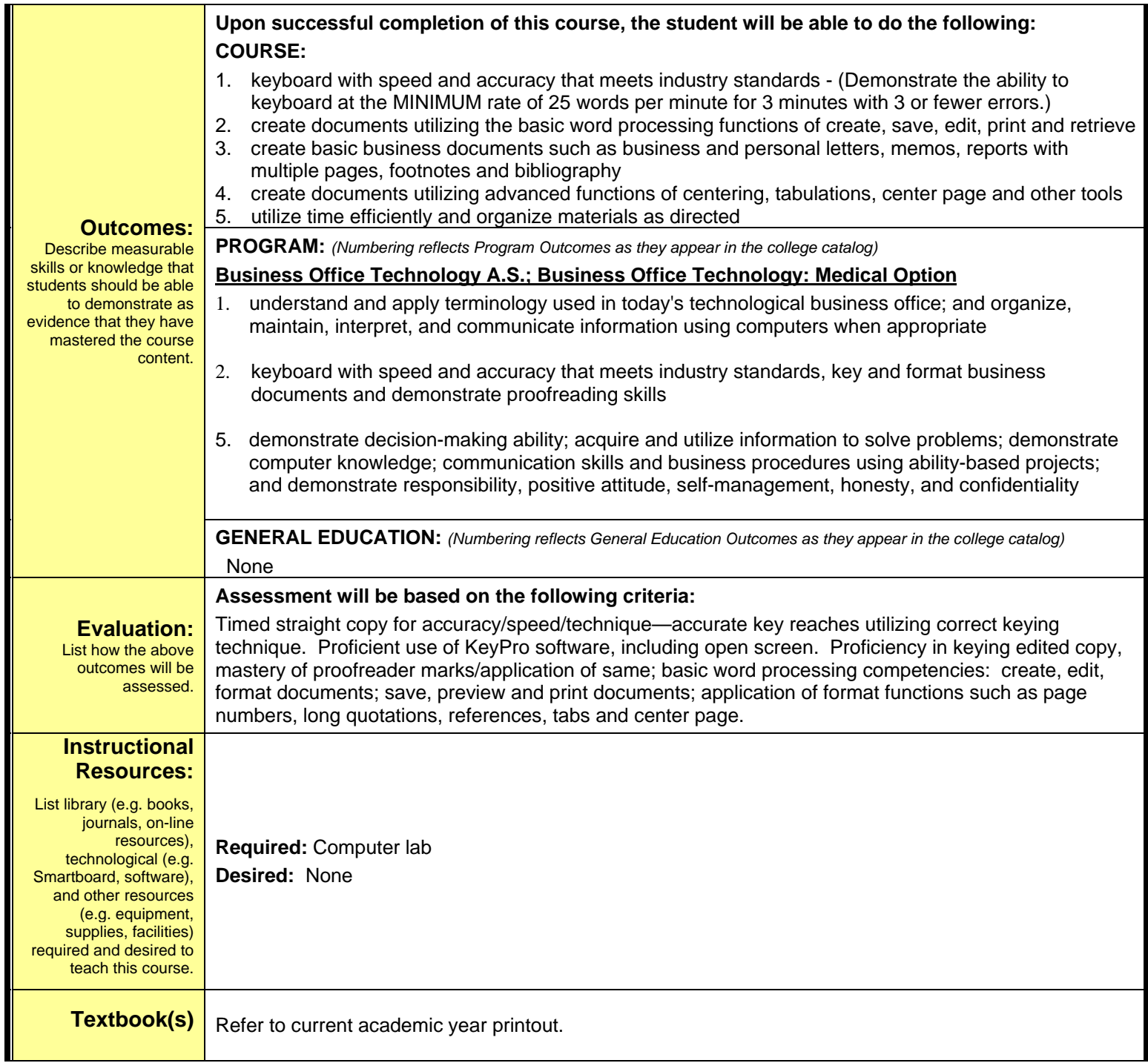